## **Order value fields and calculation**

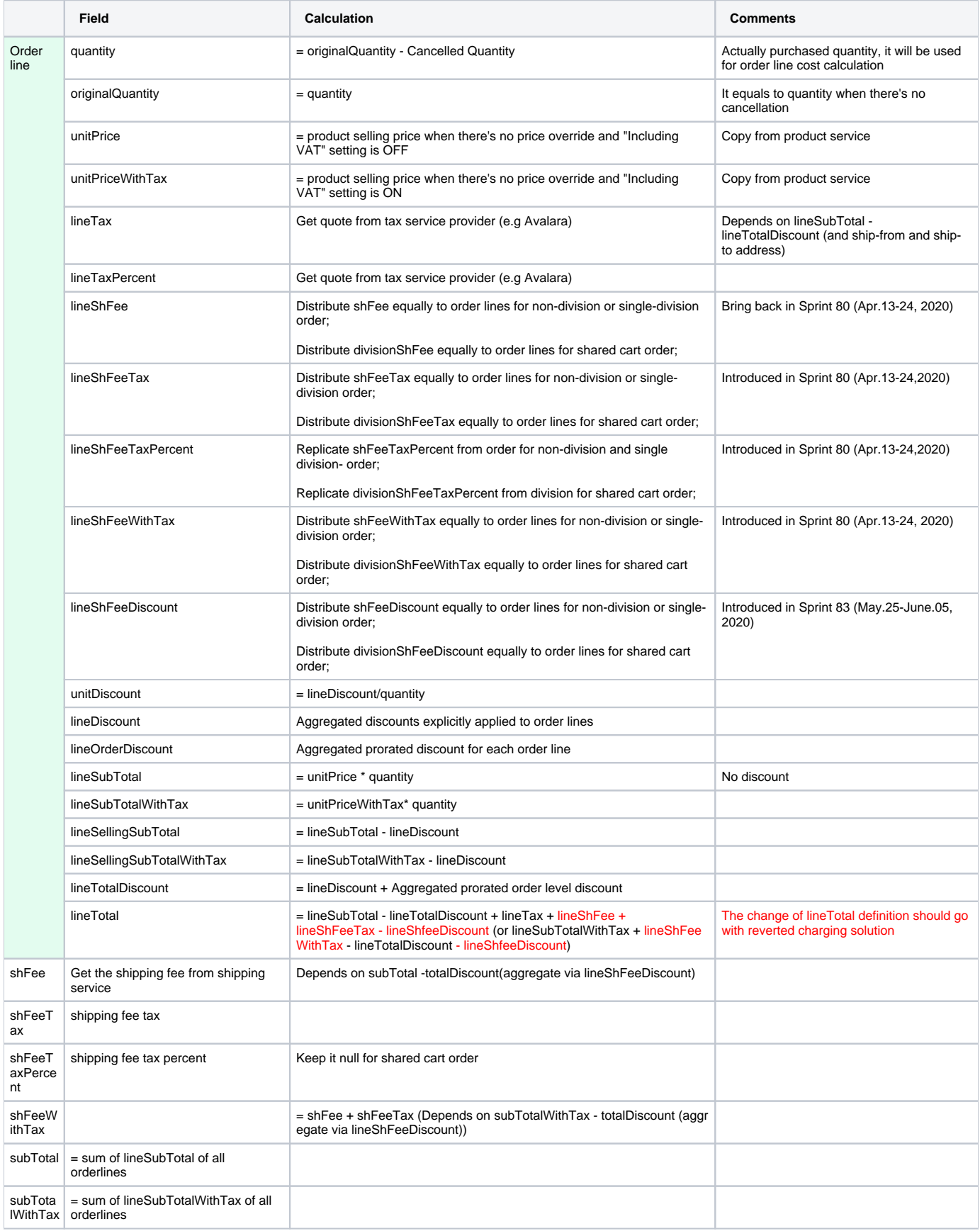

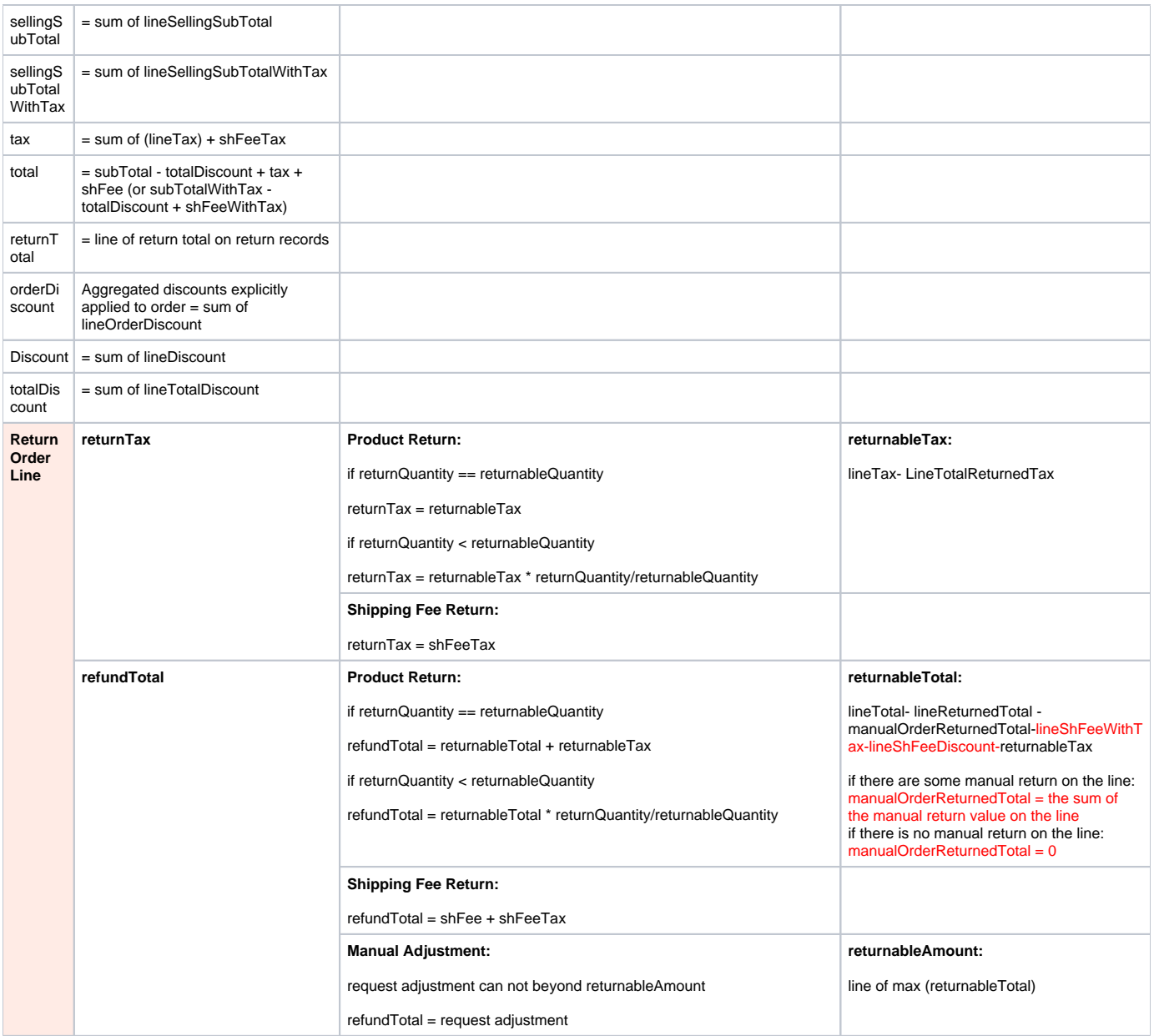

## Value calculation sequence:

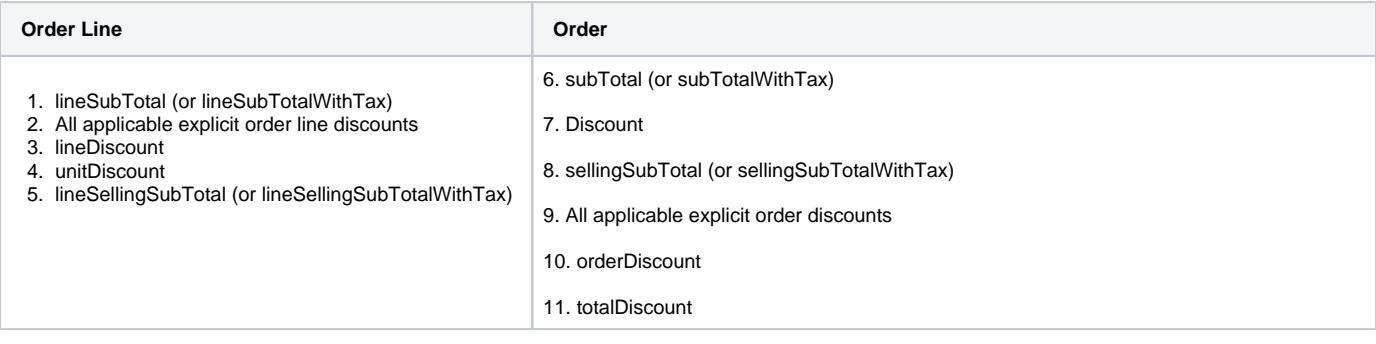

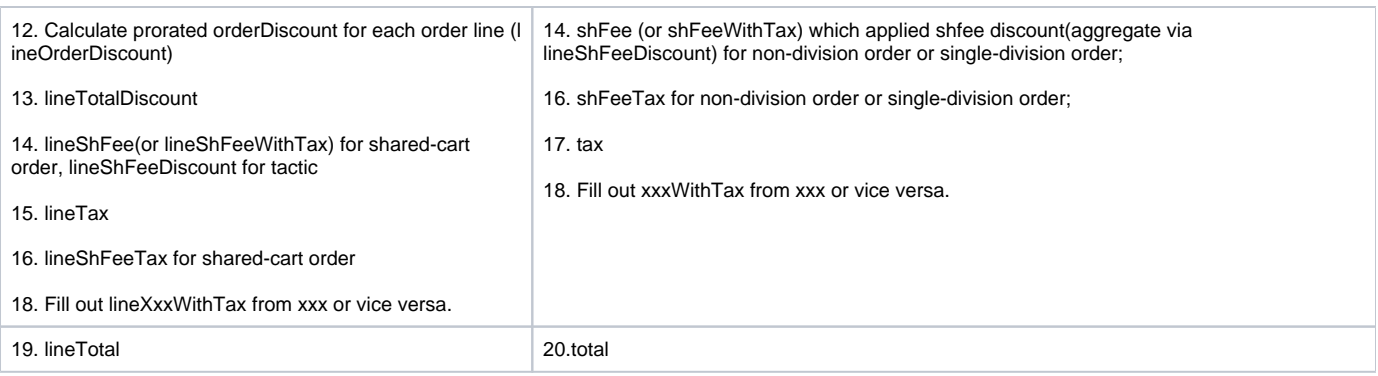

## Sample order payload:

[Order Promotion Design](https://cxwiki.sap.com/display/supc/Order+Promotion+Design)